## **Kryptologie: Ubungsblatt 10, Besprechung ab dem 2.7.2018, 10:15, H20 ¨**

**92.**) Wir definieren hier eine Einwegfunktion als eine bijektive Funktion  $f : \{0, 1\}^* \rightarrow$  ${0, 1}^*, |f(x)| = |x|$ , so dass  $f \in P$  und  $f^{-1} \notin P$ .

Zeige: Wenn eine derartige Einwegfunktion existiert, dann folgt  $P \neq NP$ .

(Beweisidee: Nimm an, dass eine solche Einwegfunktion  $f$  existiert. Konstruiere ein geeignetes Entscheidungsproblem  $A_f$  in NP. Unter der indirekten Beweis-Annahme P = NP folgt dann  $A_f \in$  P. Mit Hilfe dieser Tatsache konstruiere einen polynomialen Algorithmus, der  $f^{-1}$  berechnet. Dies ist dann ein Widerspruch, der beweist, dass P  $\neq$  NP.)

**93.)** Teste mit dem Solovay-Strassen-Primzahltest, ob 561 eine Primzahl ist. (Bemerkung: dies ist keine Primzahl, sondern eine Carmichaelzahl.) Verwende hierzu die Basiszahl 5. Das heißt, teste ob

$$
\left(\frac{5}{561}\right) \, \equiv \, 5^{(561-1)/2} \; \; (\textrm{mod } 561)
$$

Für die linke Seite benötigt man die Prozedur *Jacobi*, für die rechte Seite die modulare Exponentiation.

**94.)** Wir wollen die Quadratwurzeln von 11 modulo der Primzahl 37 berechnen. Tatsächlich ist 11 ein quadratischer Rest, denn  $11^{36/2} \equiv 1 \pmod{37}$ .

Wir vermerken für spätere Verwendung, dass  $b = 2$  kein quadratischer Rest ist, denn  $2^{36/2} \equiv -1 \pmod{37}$ .

Außerdem hat die Primzahl 37 die Form  $37 \equiv 1 \pmod{4}$ . Dies ist der schwierigere der beiden Fälle bei der Quadratwurzelberechnung modulo einer Primzahl.

Wir wünschen uns einen ungeraden Exponenten bei der 11, daher berechnen wir nun  $11^{36/4} = 11^9 \equiv -1 \pmod{37}$ .

Da diese Berechnung nicht 1 ergibt, sondern  $-1$ , kommen wir so nicht weiter; wir müssen nun  $b = 2$  ins Spiel bringen. Führen Sie dies aus.

**95.**) Gegeben sei  $n = p \cdot q$  mit  $n = 437$ ,  $p = 19$ ,  $q = 23$ . Bestimmen Sie a und b in  $\mathbb{Z}_n^*$ mit

$$
\left(\frac{a}{n}\right) = \left(\frac{a}{p}\right) \cdot \left(\frac{a}{q}\right) = 1 \cdot 1 = 1 \quad \text{und} \quad \left(\frac{b}{n}\right) = \left(\frac{b}{p}\right) \cdot \left(\frac{b}{q}\right) = (-1) \cdot (-1) = 1
$$

96.) Geben Sie alle quadratischen Reste in  $\mathbb{Z}_{45}^*$  an! Sie dürfen hierzu folgende Tabelle verwenden, die den Isomorphismus zwischen  $\overline{\mathbb{Z}}_5^* \times \mathbb{Z}_9^*$  und  $\mathbb{Z}_{45}^*$  gemäß des Chinesischen Restsatzes wiedergibt. Es genügt, die quadratischen Reste in der Tabelle zu kennzeichnen.

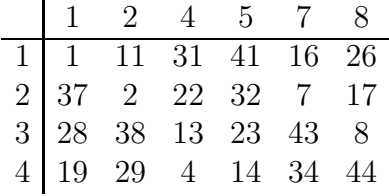

**97.**) Angenommen, Sie wissen, dass  $3^6 \equiv 44 \pmod{137}$  und  $3^{10} \equiv 2 \pmod{137}$ . Finde eine Zahl  $x \in \{0, 1, ..., 135\}$  so dass  $3^x \equiv 11 \pmod{137}$ .

**98.**) Der  $(p - 1)$ -Algorithmus von Pollard startet mit (z.B.)  $a = 2$  und berechnet in jedem Schritt a neu zu  $a^i$  mod n, wobei i in jedem Schritt um 1 erhöht wird. Dabei wird jedesmal getestet, ob  $qqT(a-1, n)$  einen nicht-trivialen Teiler von n ergibt.

Führen Sie dies durch mit  $a = 2$  und  $n = 24823$ .

Es gilt  $24823 = 103 \cdot 241$ . Sagen Sie voraus, welcher der beiden Faktoren hierbei zuerst gefunden wird.

99.) Der <sub>Q</sub>-Algorithmus von Pollard soll die Zahl 1219 faktorisieren. Man startet mit einer beliebigen Zahl, zum Beispiel  $x_1 = 20$  und berechnet die Nachfolgerzahlen mittels  $x_{i+1} = ((x_i)^2 + 1) \text{ mod } 1219$ . Man testet dabei, ob  $ggT(x_k - x_{2k}, n)$  für  $k = 1, 2, 3, ...$ einen nicht-trivialen Teiler von  $n = 1219$  ergibt. Führen Sie dies durch.